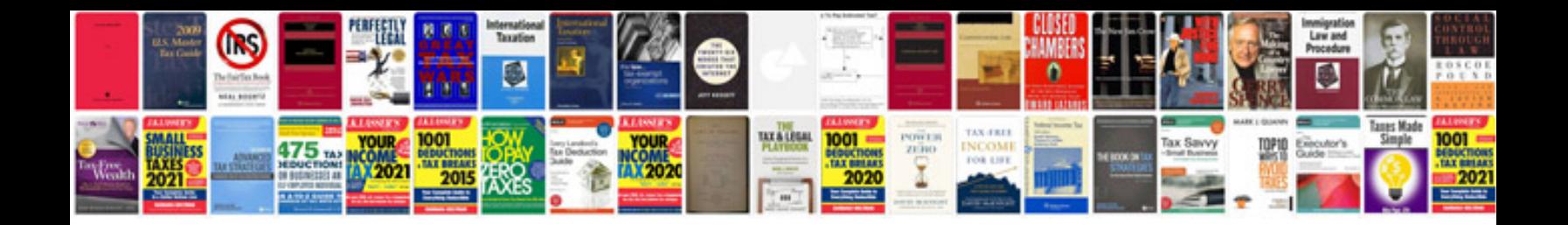

**2008 ford escape repair manual**

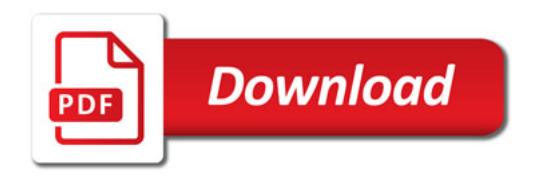

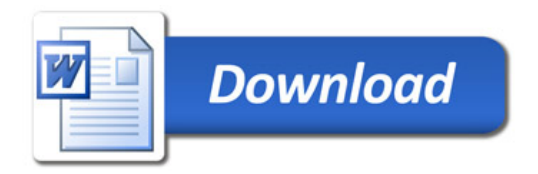